## Remote Desktop Connection Manager Configuration >>>CLICK HERE<<<

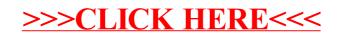